Job Application Assistant Download

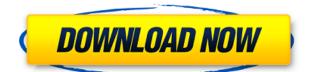

### Job Application Assistant Crack + Product Key Full [32|64bit]

"Job Application Assistant Download With Full Crack is designed to help you find a job, automate the tedious process of filling out applications and avoid the day to day hassle of sending out applications. Once you're done you can take advantage of the huge job postings community of craigslist and find the perfect job that fits your skill set and salary expectations. You can save and send out applications manually or automate the process using email. What are you waiting for? Let's get started." Download Job Application Assistant Crack Mac App from Google Play Store For a while now I have been using my phone to control the TV. The apps and websites are terrible, and most of them are outdated and are filled with ads. This makes it very difficult to find a way to control my TV from a phone, and I found this app and it is absolutely perfect for me! Using the app is a breeze. I just double-tap the screen to open the app, and then search for a channel. After that, all you have to do is hit the button to stop, fast-forward, rewind, etc. The thing is, this app is 100% FREE and comes without annoying ads. Just go to the homepage and download it. If you have any problems with the app, just report it. However, as I was saying, this app is perfect for anyone. I can't be more specific because I don't know how this app was built, but if it is useful to me, it will be useful to anyone. Download the TV Stream app and control your TV from your phone! No better way to watch TV than on your own TV! I found this for \$19.99. Anyways this is a pretty good app for watching TV. One of the cool features is if you turn your cell phone sideways, it will show you pictures from your phone's camera. There is also a voice search feature. I have had this app for quite awhile now, and it works well. All in all this app is awesome and worth the money. I paid \$19.99 for this app, and I regret it. I just bought this app and I found that it has a lot of ads and banners. I found this app after going through the App Store, and it didn't seem like it would be a good deal. However, there are a lot of cool features. For example, it is easy to watch HDTV from your

#### Job Application Assistant Crack + License Key Free

The KEYMACRO Project App for Android was designed by a former creative director and a product manager and was built by an experienced Android developer. It's a productivity tool that lets you record, edit and playback recorded macros to automate repetitive tasks. Macro recording is done through two modes: One mode lets you record or playback a single simple event. The other one lets you record or playback multiple events. Key Macro Builder: Key Macro Builder is a handy tool for key/macro recording. It can also be used to edit existing key/macro templates that are made in conjunction with the Key Macro Project App. A new macro can be recorded and assigned to one or more shortcut keys. You can also set multiple macros to one key and assign them with one or more short cut keys. Once the macros have been assigned to the key, you will be able to record a single macro or multiple macros. The latter can also be adjusted to playback or stop based on the current condition of a variable or an external event. \* Key Macro Builder 2.5 Key Macro Builder 2.5 has a comprehensive feature list that includes: - Recording -Record new Macro functions in a new macro, a selection, or the current context. -Editing - Edit recorded macros, which can be done from any context, including individual functions and individual shortcuts. - Cut - You can use the copy command to copy selected macros or shortcuts to the clipboard. - Rename -Rename shortcuts or macros by dragging the shortcut into a new name. - Delete -You can delete shortcuts or macros by dragging the shortcut into the trash. \* Additional - Use the "Additional" command to insert, delete, and rename shortcuts and macros. \* Optional - Use the optional command to append, prepend, and change the order of any shortcuts and macros. Key Macro Builder works in two modes: Macro and Shortcut. \* Macro Macro: is the simplest of all modes. It lets you record one function. You can perform only one function within the recorded function. \* Shortcut Shortcut: is the most complex mode and can be divided into three sub-modes: Event, Selection and Context. In event mode, you can use the macro to select one or multiple objects. In selection mode, you can use the macro to select one or multiple objects. In context mode, you can use the macro to record what you have selected. For each mode, there are a few variations for customization, such as 2edc1e01e8

# Job Application Assistant Crack+ [32|64bit]

(No Ratings Yet) (No Ratings Yet) Loading... Join Us We can help you to get insights about careers, job search, and interviews. About CareerSutra We believe that being a Career Sutra is a huge opportunity to enhance your life, we're helping over 100,000 job seekers to get the right job. We are a product of Career Sutra, a leading Career and Job portal.MOSCOW — Russia's main intelligence agencies have reportedly accused a network of Russian hackers of targeting the 2016 presidential campaign of Hillary Clinton and have given the U.S. government information that could lead to an indictment. Reuters reported Monday that Russia's Federal Security Service (FSB) and its foreign intelligence arm, the Main Intelligence Directorate (GRU), have given the Department of Justice information about the hacking operation. Reuters was told that one of the targets was Clinton. The report said that a GRU cyber attack unit called "Fancy Bear" was suspected to be behind the hack, and that it used a highly sophisticated social media disinformation campaign to generate fake news and spread real news online. The FSB did not directly comment on the reports of its own investigation. Instead, the intelligence agency told the Russian news agency Interfax that the "Duma" (the lower house of the Russian parliament) and the State Duma (the upper house of the parliament) have opened their own inquiries into the hacking, and are in the process of receiving information. The Wall Street Journal reported that the U.S. government has been asked to investigate whether the hacking could have been done by the GRU. It noted that the Russian security services have been accused of the hacking of the Democratic National Committee and other entities in an effort to sway the outcome of the U.S. presidential election. It guoted current and former U.S. officials and cybersecurity experts who say that it would be difficult for the Russian government to use its own security services to break into a U.S. election system. One of the most damning pieces of evidence, according to the Journal, is the hacking of John Podesta, the chairman of Clinton's presidential campaign. Podesta's e-mail was hacked by a person or group calling themselves "Guccifer 2.0," who some U.S. intelligence officials have identified as a GRU intelligence agency agent. Get

https://joyme.io/musifsifu https://techplanet.today/post/network-inventory-advisor-43-crack-51-2021 https://techplanet.today/post/3d-sexvila-2 https://tealfeed.com/solucionario-de-mecanica-de-materiales-gere-y3pvp https://techplanet.today/post/qgis-map-design-book-pdf-link https://techplanet.today/post/cubasesx3studiosyncrosoft-h20-full-crack-full https://techplanet.today/post/tamil-dubbed-movies-download-hot-for-gangster

#### What's New In?

Resume and application creator for the job hunting process. It will help you create your own resume and send it as an email with only a few clicks! Features: - Create a resume - Create a cover letter - Edit your resume and cover letter by adding details and design changes - View and manage your application status - Design resume and cover letter layout - Send your resume as an email - Export/export to pdf/txt - Import the.txt file into your resume/cover letter - Search the job postings -Free, ad-supported version with basic features • Simple Test 1 - Simple test application Simple Test 1 Description This simple test app has a single tab with a few buttons. It is designed to test the layout and functionality of your browser and web-app. The object is to find all the instances of text on the page and click on the icons to click on them. You can also use the keyboard to click on the icons. You can also use the mouse to select text and copy it to the clipboard. Simple Test 1 Features - Ability to tap any text or UI item to click on it - Test application runs and stores all the test in a file to view later - Ability to delete all the test and run the test again - Support for Internet Explorer 10+, Google Chrome, Safari, Opera and Mozilla Firefox. If you have any questions about this application or would like to see features added then please feel free to contact us. Simple Test 1 Installation 1. Download this zip file to your desktop and unzip it. 2. Run the application by double clicking the SimpleTest1.exe file or by typing the following in the address bar of your browser: You can now download the SimpleTest1.exe to your desktop. 3. Click the Open button 4. Click the Run button 5. Click the Save button 6. Save the file to your desktop NOTE: The SimpleTest1.exe file is password protected. You can open the password for this file by double clicking it or by typing the following in the address bar of your browser: You can now download the SimpleTest1.exe to vour desktop. 7. Open the SimpleTest1.exe and click the Open button 8. Click the Run button 9. Click the Save button 10. Save the file to your desktop 11. Open the SimpleTest1.exe and click the Open button 12. Click the Run button 13. Click the Save button 14. Click the Open button SimpleTest1.zip When you unzip the SimpleTest1.zip you will find a lot of files, all of which are related to the application. You can delete all

# **System Requirements:**

Winning Criteria: Most Votes by Players: Most Helpful Criteria: Most Helpful Criteria: Our goal is to run an entertaining tournament with excellent action and participation. As such, we've adopted some fairly simple rules to do this, but we think they're right for our purposes. However, if you don't think they're right, then feel free to argue them with us at the start of the event. You can always change them if we don't agree, so we'd prefer to keep

Related links:

http://phantruongquy.com/wp-content/uploads/2022/12/Bigasoft-IPhone-Ringtone-Maker-Serial-Key-For-PC-Latest.pdf http://feedmonsters.com/wp-content/uploads/2022/12/makselmy.pdf https://aimagery.com/wp-content/uploads/2022/12/Split-XPS-Merge-Activation-Cod e-WinMac.pdf https://chessjunkies.net/a-prompt-crack-x64-2022/ https://iippltd.com/wp-content/uploads/2022/12/paujan.pdf https://www.adanazionale.it/wp-content/uploads/2022/12/Registry-Space-Profiler.p df https://arabamericanbusinesscommunity.org/wp-content/uploads/2022/12/sartier.p df

https://newmarketbusiness.com/wp-content/uploads/denlei.pdf https://topdriveinc.com/wp-content/uploads/2022/12/Libdvdcss-Crack-WinMac.pdf